# **Instructions : Affiches 1⁄1**

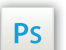

Travaillez sur le calque Quadri, utilisez les repères visuels, des cadres, et une fois votre maquette finalisée, **masquez ou supprimez les calques de repères pour qu'ils n'apparaissent pas sur le fichier final** : il ne doit y avoir que les traits de coupe, et votre visuel.

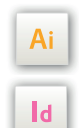

Les calques dans les fichiers Illustrator et InDesign indiquent les différentes zones à respecter lors de la création de vos fichiers destinés à l'impression.

Ils sont verrouillés et non imprimables.

#### **NE PAS LES DÉVERROULLER POUR LES UTILISER :**

À l'enregistrement en EPS ou PDF, ils n'apparaîtront pas (sauf le calque de repères) : si vous les réactivez, EXAPRINT ne saurait être tenu pour responsable.qui ne doivent pas être coupés lors de la découpe doivent s'inscrire dans cette zone.

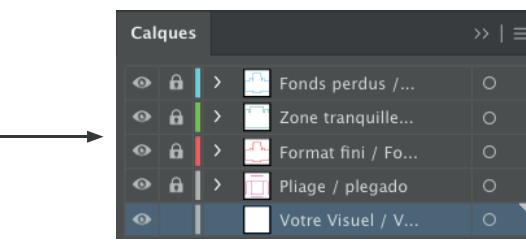

### **Fichiers à fournir**

- 1 fichier PDF de votre visuel (pour les très grands formats il est possible de fournir un fichier à l'échelle 1/2, il vous faut l'envoyer à 150 dpi minimum).
- 1 fichier contrôle (optionnel).

Les fichiers doivent être envoyés en quadri, exportés en pdf 1.3 (acrobat 4) afin d'aplatir les transparences.

Pensez également à exporter le fichier en CMJN, les éléments en RVB pouvant générer des défauts ou écarts de conversion colorimétriques.

#### **Logiciels de travail Légende des gabarits**

# **CADRE BLEU :** FONDS PERDU

Tous les éléments devant partir à la coupe doivent s'inscrire dans cette zone.

## **CADRE ROUGE :** FORMAT FINI

Ce cadre est celui qui définit les dimensions de votre impression après coupe.

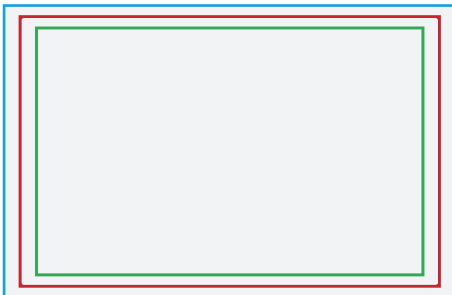

#### **CADRE VERT :** ZONE TRANQUILLE

Malgré sa précision, la coupe peut être légèrement décalée. Ce cadre définit les marges intérieures de sécurité. Tous les éléments qui ne doivent pas être coupés lors de la découpe doivent s'inscrire dans cette zone.

#### **Limites techniques**

**•** Fonds perdus : 5 mm (pour petits et grands formats, les formats urbains peuvent avoir des contraintes différentes par format).

**•** Zone tranquille : 3 mm (pouvant être plus importante selon les formats ou destiné à être placée dans des portes affiches etc.).

**•** Corps min. : 6-7pts en bâton (12 à 14 pts en défonce/négatif), et de 8 à 9pts (16 à 18 pts en défonce/négatif) pour les polices à sérif.

Nous vous conseillons de vectoriser vos textes sur le pdf final (la grande variété de polices, alliée aux systèmes d'exploitation Mac/Windows, peuvent entrainer des erreurs de conversion) .

**•** Épaisseur filets min. quadri : 0.25 pt soit 0,08 mm (ou 0.3 pts soit 0,10 mm pour les éléments non aplat, afin d'éviter un effet de crénelage).

- **•** Tolérance de façonnage : ± 1 mm
- **•** Texte en noir : Pour vos textes noirs, nous vous conseillons d'utiliser du noir seul 100%, afin d'éviter un éventuel défaut de repérage.

**•** Attention, chaque afficheur a son propre cahier des charges, il vous faut vous assurer de la compatibilité de nos produits avec celui-ci (par exemple certains ont besoin de croix de montage au verso des affiches). Exaprint ne pourra être tenu responsable de non conformité par rapport au cachier des charges de l'afficheur).